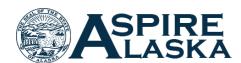

# AspireAlaska Security Request

| Reason for Re               | equest: $\square$ New User $  \square$ | ☐ Update Existing User   ☐ Remove Access                                                                                                    |  |
|-----------------------------|----------------------------------------|----------------------------------------------------------------------------------------------------|--|
| Requestor                   | Information                            |                                                                                                    |  |
| Name:                       |                                        | Job Class Title:                                                                                                    |  |
| Department:                 |                                        |                                                                                                    |  |
| Division:                   |                                        |                                                                                                    |  |
| User ID (ex; j              | mdoe):                                 | PCN (no dash):                                                                                                    |  |
| Email:                      |                                        | Phone:                                                                                                    |  |
| Access Rec                  | quested (Only needed                   | if adding)                                                                                                    |  |
| User Access<br>Who do you r | Requested manage learning for?         |                                                                                                    |  |
| ☐ All SOA                   | ☐ Department Only                      | ☐ Division Only                                                                                                    |  |
| _                           | curity Access: t you are requesting.   |                                                                                                    |  |
| ☐ Assign Lea                | arning: This allows assigning          | g learning to users.                                                                                                    |  |
| ☐ Learning F                | Reports: This allows access            | to learning reports available in Standard Reports and Reporting 2.0.                                                                                                    |  |
| ☐ Learning N                | Manager: This includes the             | four accesses listed directly below.                                                                                                    |  |
| *If you c                   | only need specific accesses            | granted to Learning Managers select those individual accesses below:                                                                                                    |  |
| ☐ Curri                     | culum Manager: This allow              | ws the creation and management of curriculums.                                                                                                    |  |
|                             | lanager: This allows the cre           | eation and management in-person or virtual training events and sessions.                                                                                                    |  |
| ☐ Onlin                     | ne Course Managers: This a             | allows the creation and management of online courses.                                                                                                    |  |
| ☐ Learr                     | ning Playlists: This allows th         | ne creation and management of learning playlists.                                                                                                    |  |
| Employee                    | Certification                          |                                                                                                    |  |
| disclosure by A             | AS39.25.080; and by Personne           | will have access may contain confidential information that is protected from public l Rule 2 AAC 07.910. Furthermore, I realize AS39.25.900 provides that a willful violation tes a misdemeanor and that upon conviction I must forfeit my State position. |  |
| records or thei             | r contents without the writte          | vill have access will be used for official business purposes only; and I will not release the n approval of the Director of Personnel & Labor Relations. I agree to protect all ot designated as public information by AS 39.25.080.                       |  |
| Signature:                  |                                        | Date:                                                                                                    |  |
| Access to Asp               | pireAlaska with additional lea         | rning security is dependent on approval from Division of Personnel and Labor Relations.                                                                                                    |  |

#### **Instructions**

Fill out the form completely. This information is required to properly set up your Learning Security access in AspireAlaska.

**Reason for Request:** Please specify the reason for the request, whether for a new user, updating an existing user or inactivating a user who is leaving their position.

### **Requestor Information**

Name: Enter the name of who is requesting learning security access.

Job Class Title: Enter the job class title for the requestor's current position.

**Department:** Enter the Department the requestor is currently in.

**Division:** Enter the Division the requestor is currently in.

**User ID**: This is the State LDAP User ID used to log in to your email. This is typically your [First Initial][Middle Initial][Last Name].

**PCN:** Include the PCN information for the requestor's current position.

**Email:** Enter the requestor's email address.

**Phone:** Enter the requestor's phone number.

#### **Access Requested**

User Access Requested: This determines which users you will have access to with your Learning Security Access.

**Learning Security Access:** Select the type of learning access needed based on the actions needed to be taken in the system.

## **Employee Certification**

Make sure to read this statement carefully. It clarifies rules for the access you are being granted since this will include access to confidential information.